# POWER INFORMATION TECHNOLOGY **COMPANY**

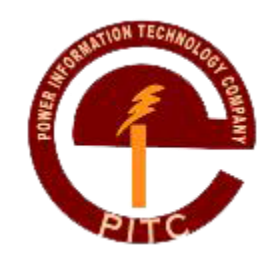

# **TENDER DOCUMENT**

FOR

# **SUPPLY OF COMPUTERIZED ASSET, INVENTORY MAINTENANCE AND MANAGEMENT SYSTEM WITH BUSINESS INTELLIGENCE**

**TENDER NO. PITC/G-244(6)/10-2015**

## **Key Information Sheet**

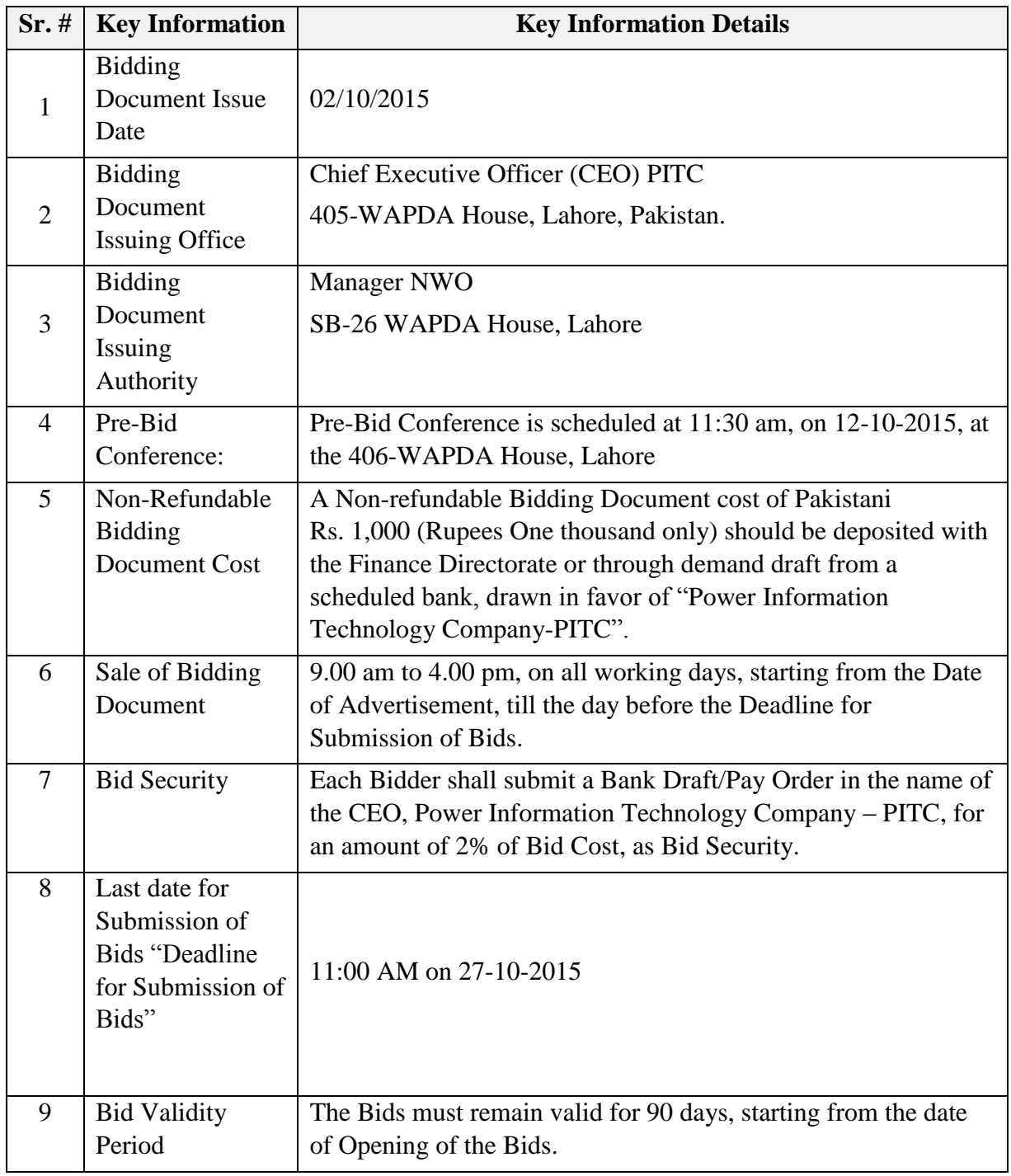

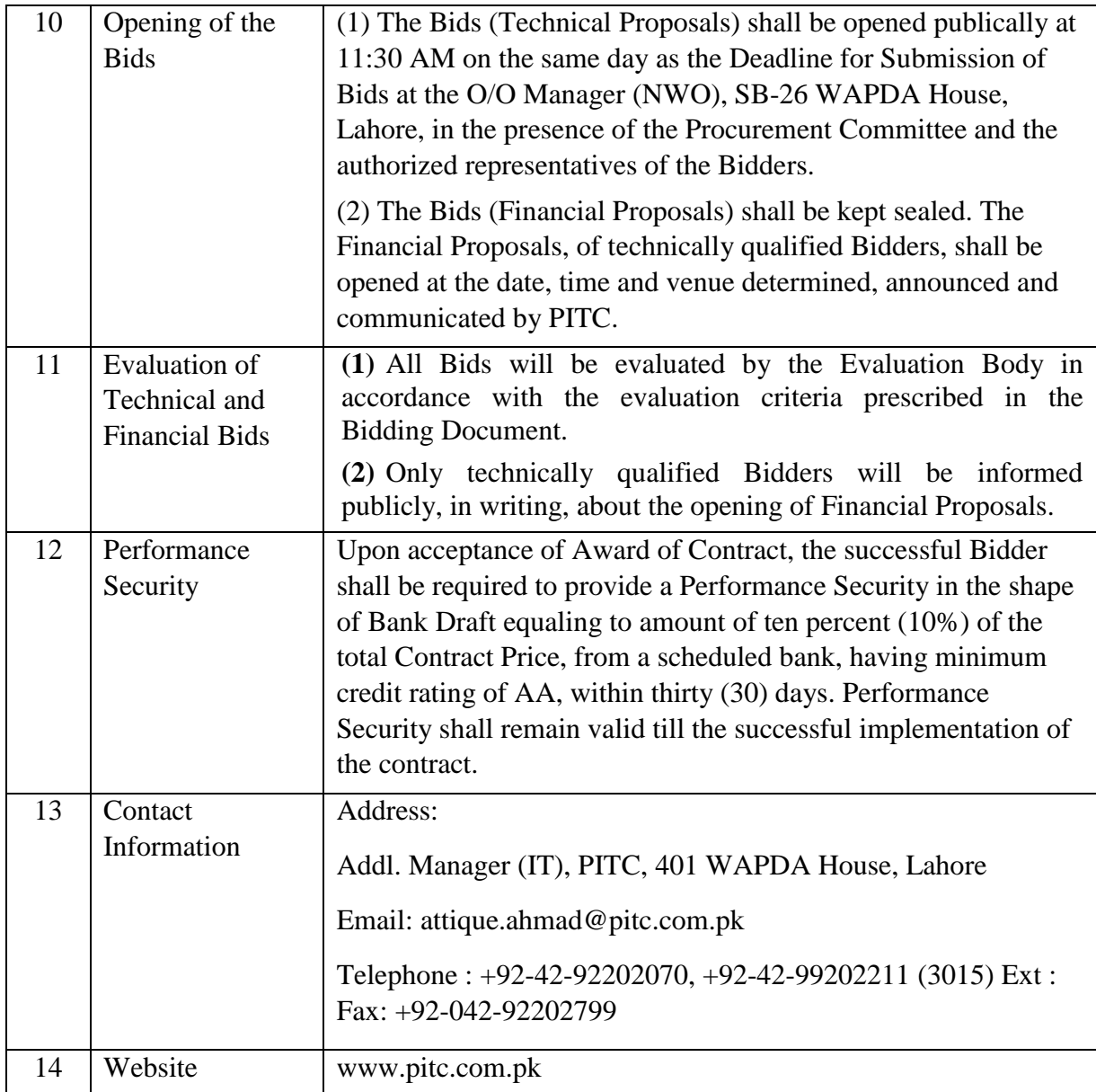

**Note: Only firms are eligible to participate in pre-bid conference that has purchased tender document.**

### **SECTION I (Administrative)**

### **1. INSTRUCTIONS TO THE BIDDERS**

### 1.1 **General Bid Requirements**

- i) Bids should be prepared simply and economically and provide a straightforward, concise description of the Bidders capabilities to satisfy the requirements of the RFP. Emphasis should be on completeness and clarity of content.
- ii) Bidders must follow all formats and address all portions of the RFP set forth herein providing all information requested. Bidders may retype or duplicate any portion of this RFP for use in responding to the RFP, provided that the Bid clearly addresses all of PITC information requirements.
- iii) Bidders must respond to every requirement of the Technical Proposal and Financial Proposal. Bidders must label each response to RFP requirements with the Section and sub-Section numbers.
- iv) Bids must not contain irrelevant information. All information presented in a Bid must be relevant in response to a requirement of this RFP, must be clearly labeled, and, if not incorporated into the body of the Bid itself, must be referenced to and from the appropriate place within the body of the Bid.
- v) Bids shall be prepared on standard A4 size paper. Foldouts containing charts, spreadsheets, and oversize exhibits are permissible. All responses, as well as any reference material presented, must be written in English. Bid pages must be numbered.
- vi) Bidders shall divide their responses to this RFP into a Technical Proposal and a Financial Proposal. Financial Proposal and pricing information should not be included in the Technical Proposal. Addition of Financial Proposal or pricing in the Technical Proposal shall make the Bid non-responsive and PITC shall reject the Bid. All the Bids will have to be submitted in hard bound with all pages numbered. It should also have an index giving page wise information of above documents. Incomplete Bid will summarily be rejected and returned unopened to the Bidder(s).

#### 1.2

- i) Rates should be quoted on the FCS basis (Free delivery at Consignee's Store).
- ii) The Bidders are required to submit technical and financial bids in separate sealed envelopes , clearly making "Technical" and "Financial", two copies of each (marked as Original and Copy). Soft copies of bids will also be required. Firms will be short listed on the basis of scrutiny of the technical bids. Financial bids of the short listed will be opened in the presence of bidders or their authorized representatives.
- iii) Date of opening of the financial bids will be informed well in time to technically qualified firms.
- iv) The bidders shall furnish 2% of total cost as bid money as a part of their tenders in form of Bank Draft or Bank Guarantee in favor CEO (PITC), WAPDA House, Lahore, to be enclosed in the envelope of **technical bid.**
- v) Successful bidder shall deposit performance security, as described in PO, not exceeding 10% of the value of the proposed purchase order in shape of bank draft or bank guarantee issued by any scheduled bank, in favor of indenter. The same shall be released after expiry of warranty period.
- vi) Competent authority reserves the right to accept or reject any offer or a part thereof or increase/decrease quantity to any extent without assigning any reason. The offer received incomplete or not in accordance with the conditions/specifications will not be entertained. Bid offered is likely to be ignored if:
	- a. The tender is unsigned (all pages should be signed)
	- b. It is received after the time and date fixed for its receipt.
	- c. Offer is ambiguous or conditional.
	- d. The offer is form a firm who is blacklisted by PEPCO, PITC, NTDC, WAPDA or any other government organization, or is in litigation with any government organization or is defaulter in any previous order and/or contract.
	- e. The offer is unsolicited.
	- f. The bid is not accompanied with full earnest money.
- vii) The tenders prepared by the bidders should comprise of the following documents:
	- a. Covering letter.
	- b. Receipt of tender document cost.
	- c. Bid Money.
	- d. Detailed bill of quantity/Specifications provided with tender document dully filled, signed and stamped.

### **2. TERMS AND CONDITIONS**

- 2.1 The quoted price must be firm, final, inclusive of all taxes, transportation charges etc. and should be in Pak Rupees.
- 2.2 The purchaser is not bound to accept the lowest offer not fulfilling the requisite criteria. The reasons for rejecting the lowest or any offer shall not necessarily be communicated.
- 2.3 Price will remain valid for at least 90 days from the date of opening of quotation.
- 2.4 The supplier shall be liable for liquidated damages @ 2% PM, if he fails to deliver the Products / Services within delivery period.
- 2.5 Quantities given in Bill of Quantity are based on rough estimate and may increase or decrease up to 10% extent. Successful bidder shall be bound to supply the required quantity, on the approved rates.
- 2.6 An inspection of the Products / Services supplied, installed and configured shall be carried out by CEO (PITC) or his representative at PITC premises.

### **3. SCHEDULE OF SUPPLY**

The delivery, installation, configuration of the products/service will be completed within 60 days.

### **4. EVALUATION CRITERIA**

Bidder as a part of his bid shall provide the following depending upon applicability:

- 4.1 Complete specifications with supporting document, brochures of the offered items. Specifications do not meet the tender requirements; offered material shall not be entertained.
- 4.2 A list showing the location of head office along with those of branch offices.
- 4.3 A list of technical expertise and qualified maintenance engineers/staff to handle the software maintenance task efficiently along with their qualifications.
- 4.4 A list of clients to whom the bidder has done or been doing business during last 3 years along with their Names, Addresses, and Phone Numbers.
- 4.5 A certificate describing the guaranteed response time after a software failure when the complaint is logged within the warranty period. The maximum expected down time should also be defined and must not be more than 24 hours (One day).
- 4.6 Manufacturer's authorization certificate, if authorized.

### **5. TERMS OF PAYMENT**

Payment of the Products / Services supplied will be made directly by consignees within thirty days, from the date of receipt of invoice, on production of following documents:

- a) Invoice in triplicate having NTN.
- b) GRN (Good Receipts Note) issued by the consignee.
- c) Inspection Report after configuration / installation.
- d) Warranty Certificate as per clause 4.5.
- e) Sales Tax Invoice (If not exempted) or attach exemption certificate.
- f) Non-payment certificate.
- g) Performed Security Receipt Certificate (otherwise performance security will be deducted from the submitted invoice).

### **6. EVALUATION FORMULAS**

- 6.1 Technical bids will be evaluated as per given criteria in clause 7. The bidder will be declared technically qualified if score of technical factors 70% or more.
- 6.2 The financial bids will be opened only of those firms who will be technically qualified.

### **7. TECHNICAL EVALUATION CRITERION**

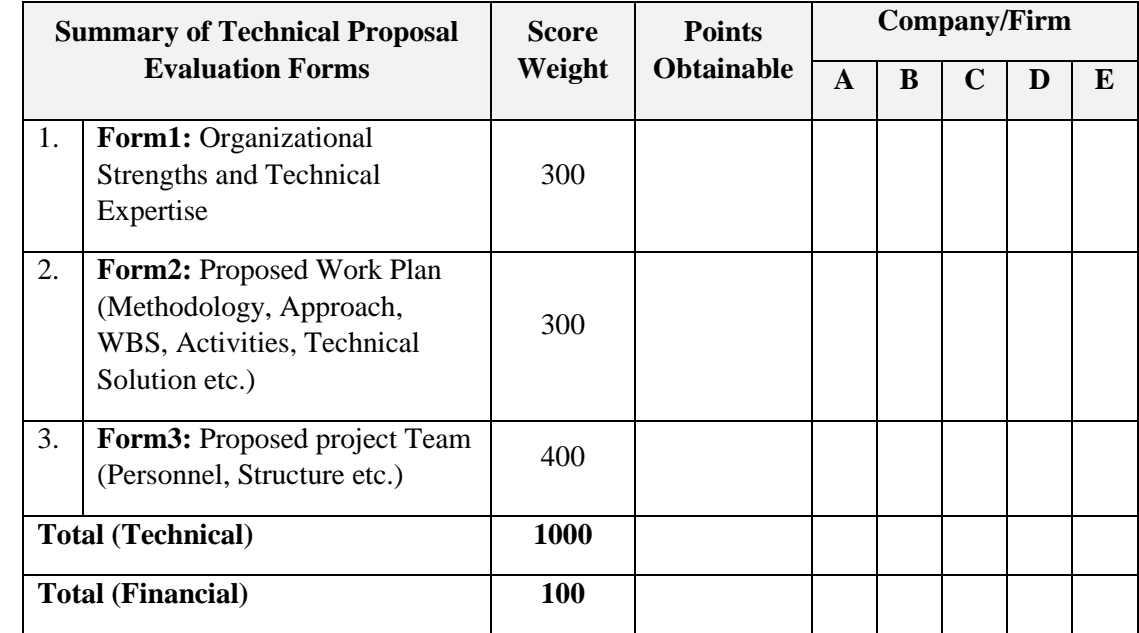

The technical responsiveness will be determined by evaluating the following factors.

### **Form1: Organizational Strengths and Technical Expertise (300)**

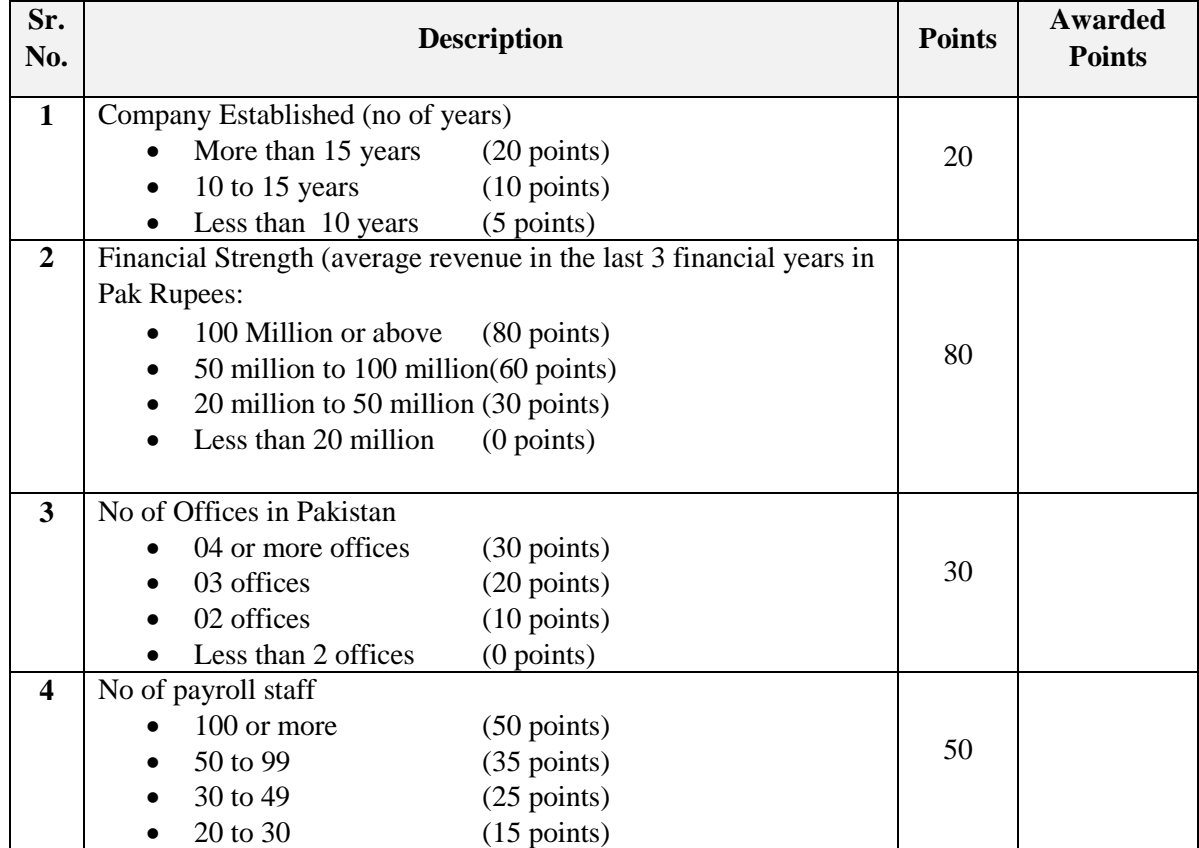

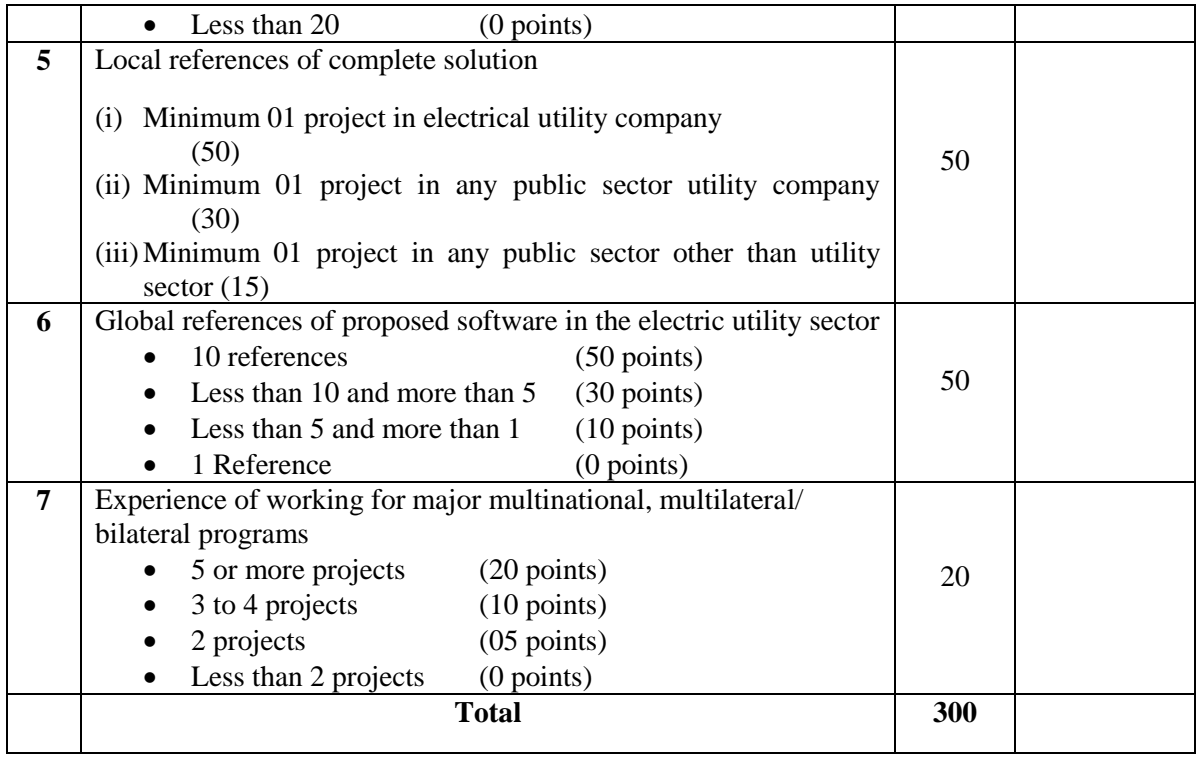

### **Form2: Proposed Work Plan (Methodology, Approach, WBS, Activities, and Technical Solution etc.) (300)**

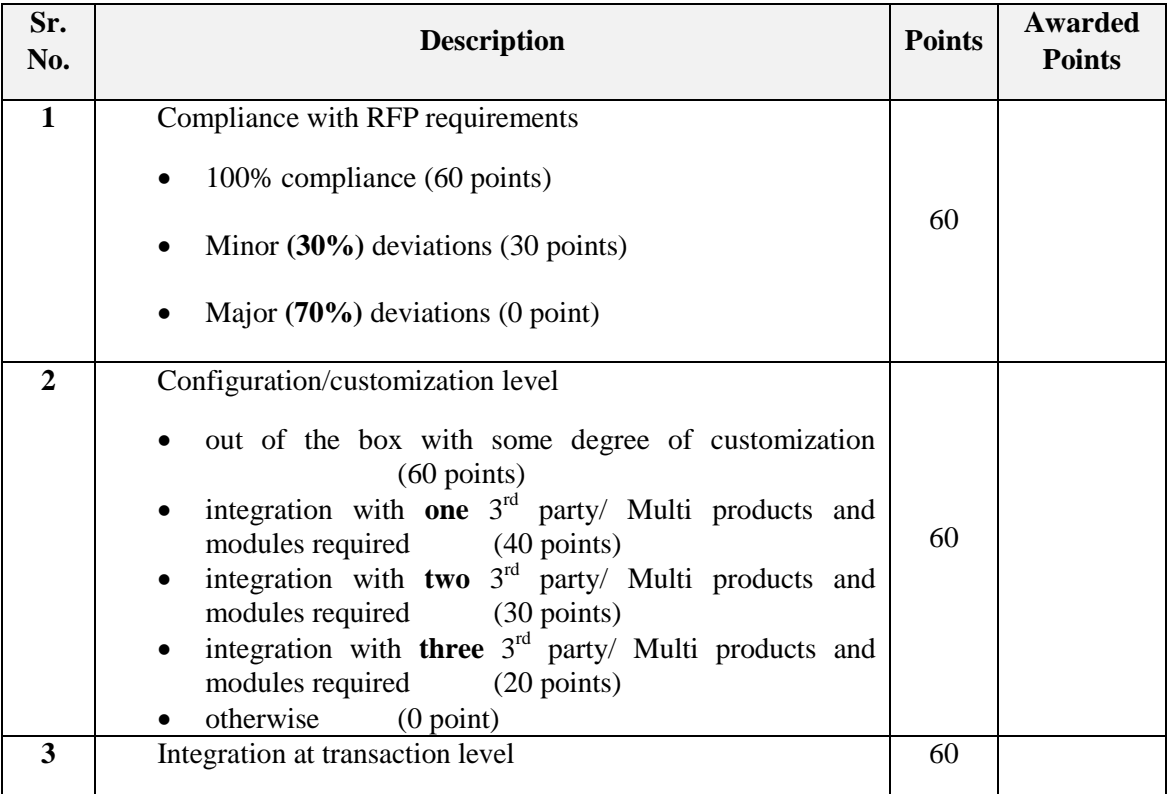

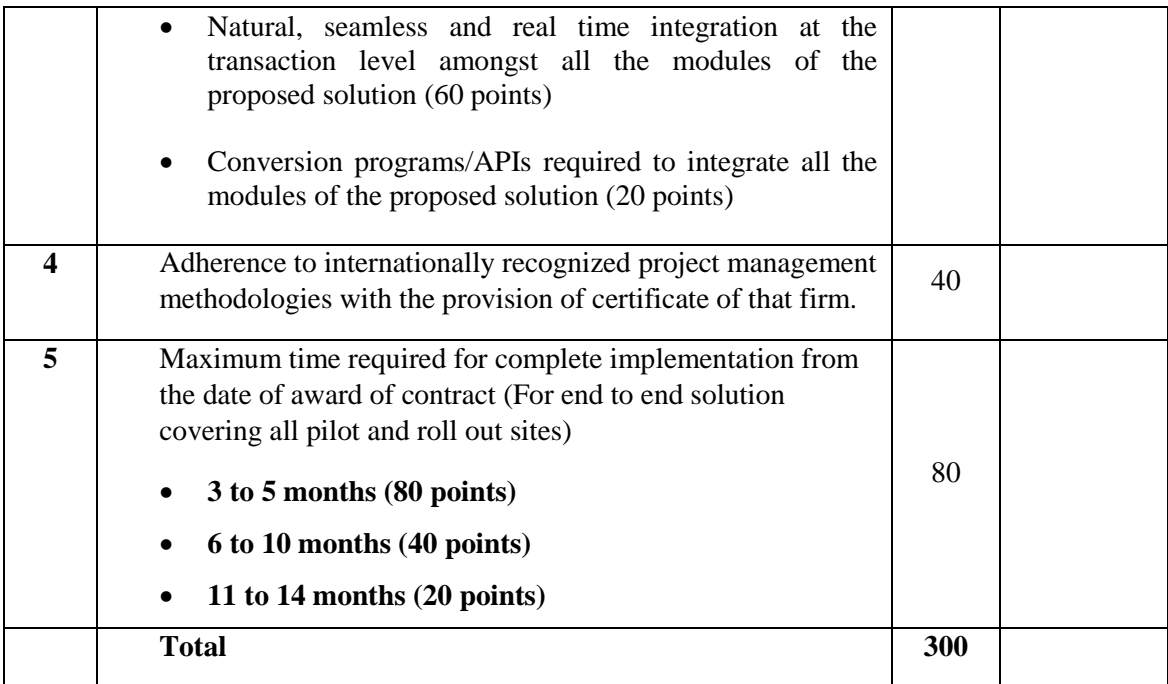

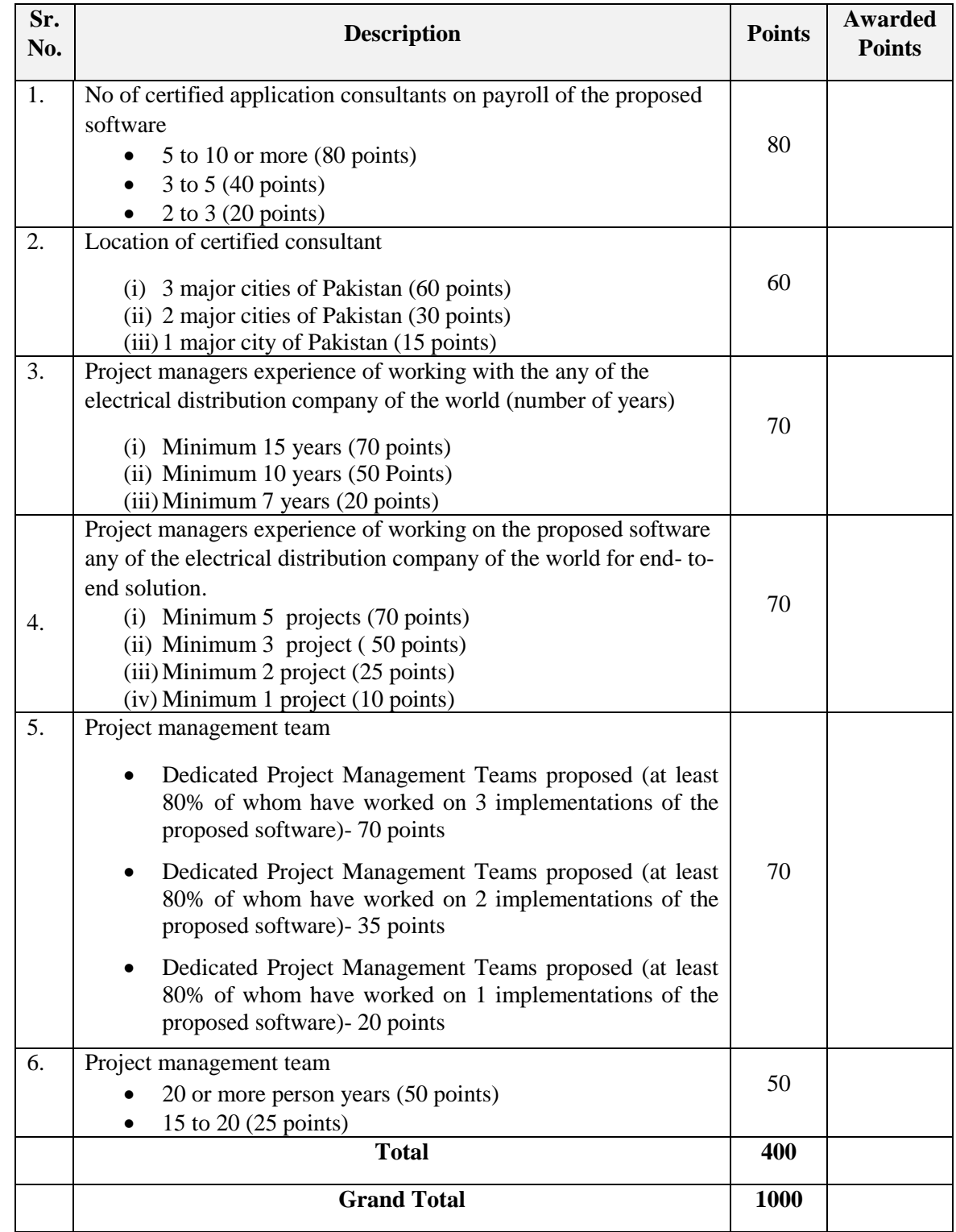

## **Form 3: Proposed Project Team (Personnel, Structure etc.) (400)**

#### **8. Evaluation of Financial Proposal**

- **(A)** A Single stage two envelops procedure is utilized in evaluation of the Bids, with evaluation of the Technical Proposal being completed prior to any Financial Proposal being opened and compared. The total points for Bids evaluation out of which the Technical Proposal will carry 1000 points and Financial Proposals will carry 100 points. The Financial Proposal of the Bids will be opened only for submissions that passed the minimum technical score of 70% (700) points) of the obtainable score of 1000 points in the evaluation of the Technical Proposals. If the technical component achieves 70% points, the Bid will be considered as responsive otherwise non-responsive. The financial proposal of non-responsive bidder will not be opened.
- **(B)** All the responsive bidders will be loaded with 70% or above up to 100% on the basis of their qualification. The ratio of Technical and Financial Proposal is (70 : 30) respectively.

#### **For example**

Bidders W, X, Y and Z achieved the technical score 750, 800, 800 and 900 respectively.

Bid Prices of W, X, Y and Z are 4, 5, 3 and 4 respectively.

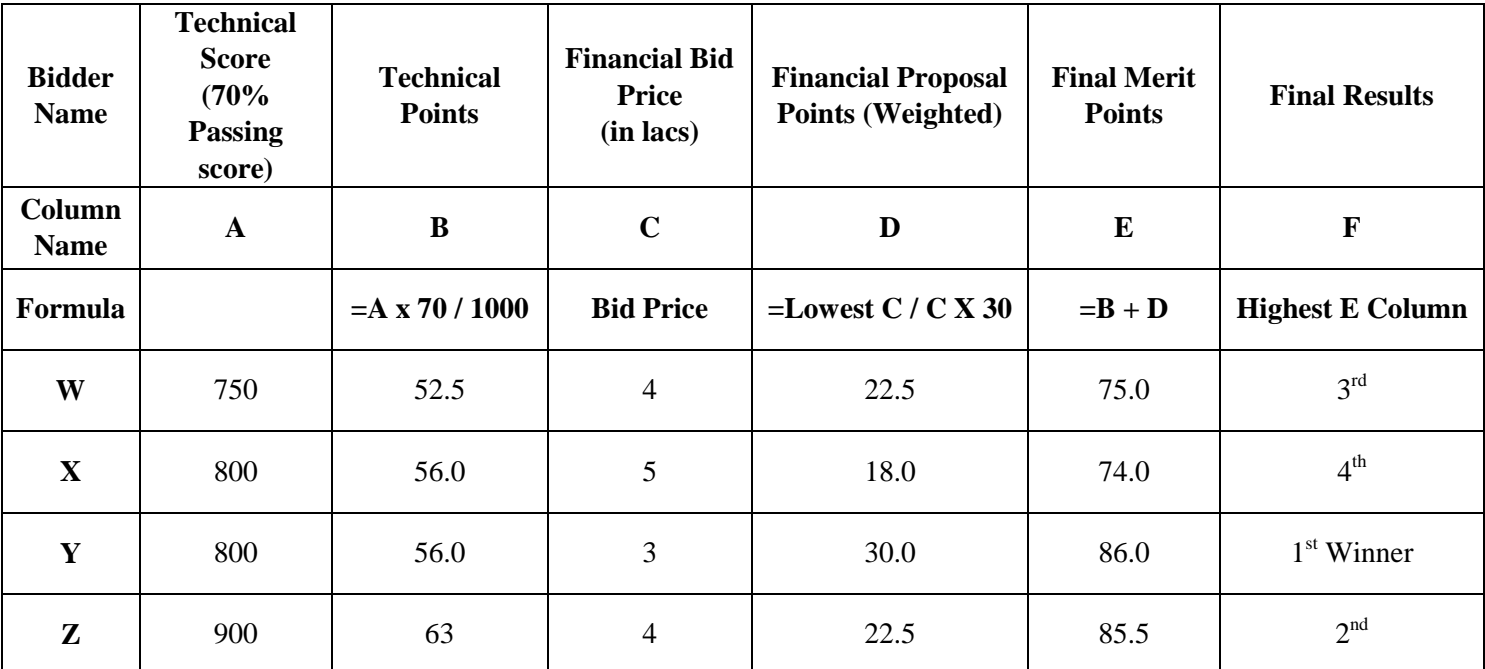

**TECHNICAL AND FINANCIAL EVALUATION FORMULA (ABOVE EXAMPLE)**

PITC is not bound to select any of the Firms submitting Bids

### **BILL OF QUANTITY**

### **(DETAILED SPECIFICATIONS OF SOFTWARE)**

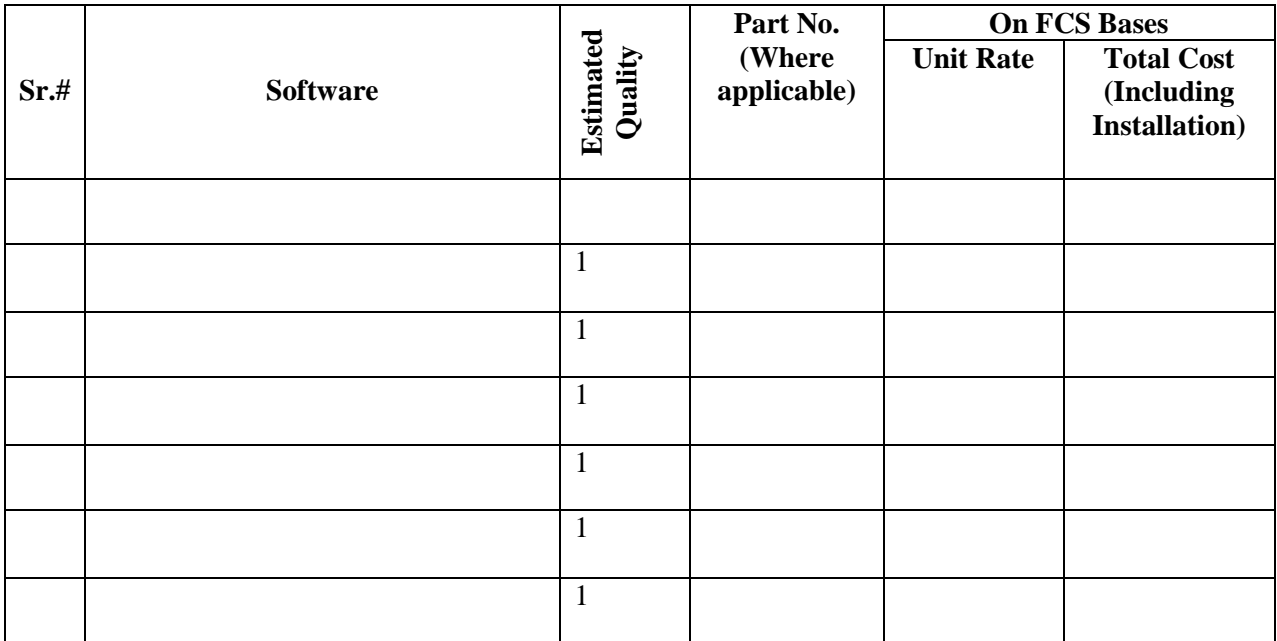

### **SECTION II (Technical Specifications)**

### **1. Business Intelligence Software**

#### **Overview**

BI tools enable to analyze all the best business decisions possible for unique business environments.

The metadata layer is used by developers to create BI Tools Enterprise or Ad Hoc Reports. It consists of pre-joined tables, so developers can quickly and consistently develop reports versus the traditional method of creating complex sql statements for each individual report.

BI Tools packages are based off of the Applications, like Assets, Work Order or Job Plans. The required BI software should be able to create from within the Object Structure Application, and published to the content store thru Framework API's.

By utilizing Object Structure Application, the object customizations can be incorporated. This is a key design point because we need to extend the database in future. Therefore, our unique database customizations will be picked up dynamically. Hence we do not have to expend significant time and efforts in determining individual table relationships needed for package creation.

This document should include details on the integration architecture, security, and the meta data publishing process.

### **2. KEY FUNCTIONALITIES REQUIRED FROM THE ASSET/INVENTORY MANAGEMENT SOFTWARE.**

The software proposed by the selected vendor would include (but not limited to) the following features and functionalities:

- a. The proposed software should be a standalone Enterprise Asset Management System and not a module of any ERP. No requirement should be there to install any pre-requisite software prior to installation of the Asset Management Solution.
- b. The proposed software should provide off-the-shelf tools to integrate with major ERP solutions like Oracle, SAP, and Dynamics etc.

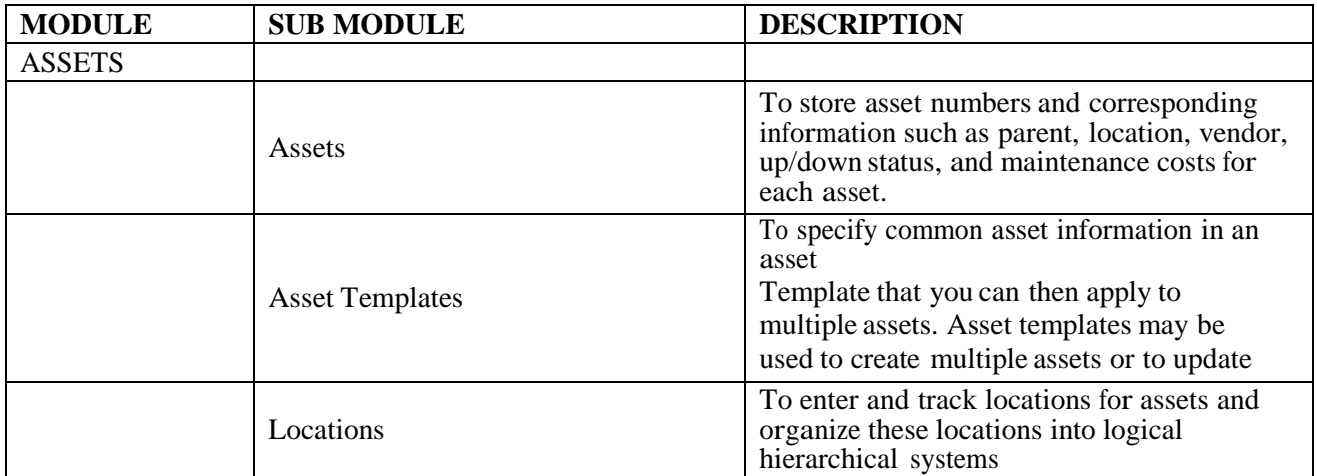

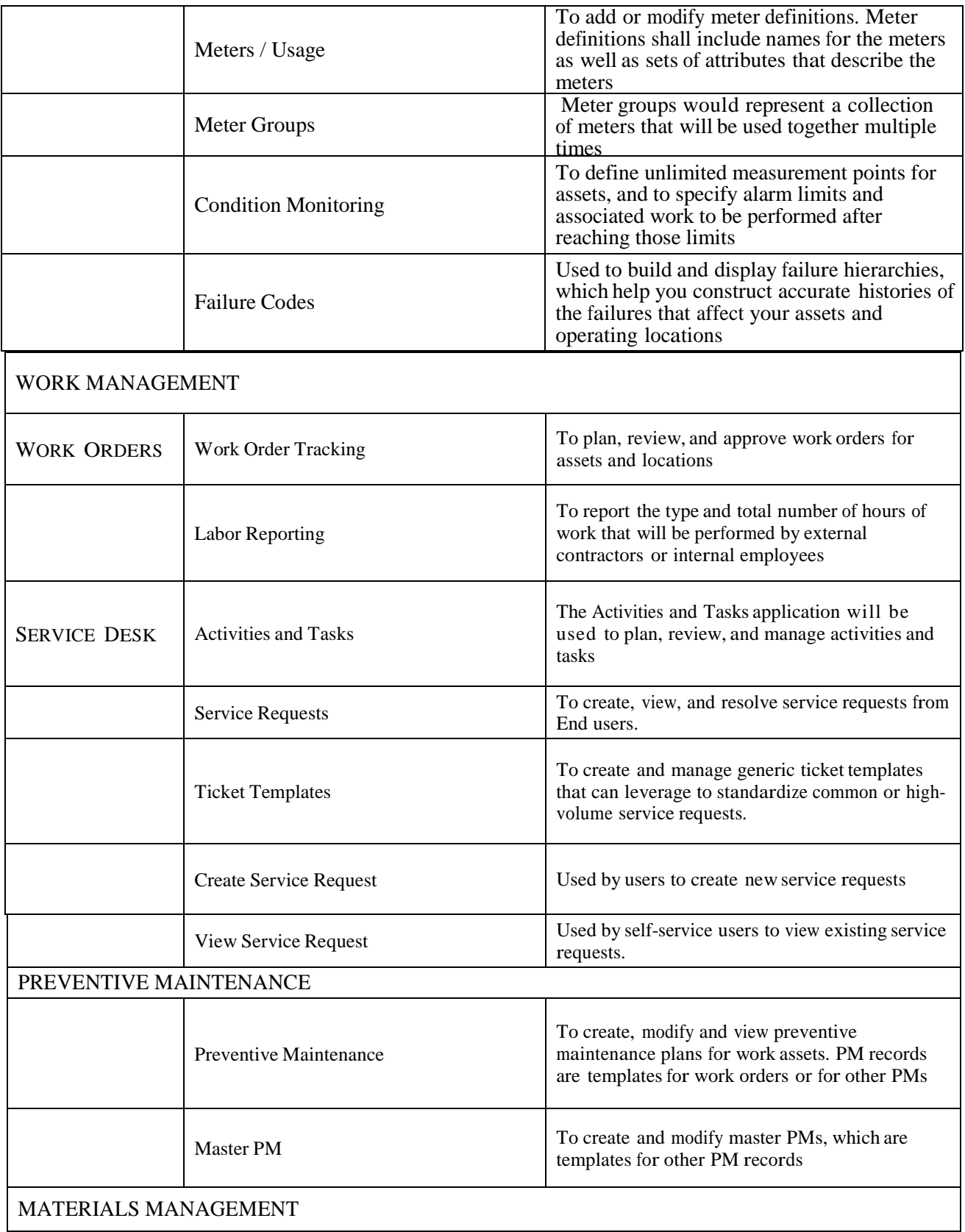

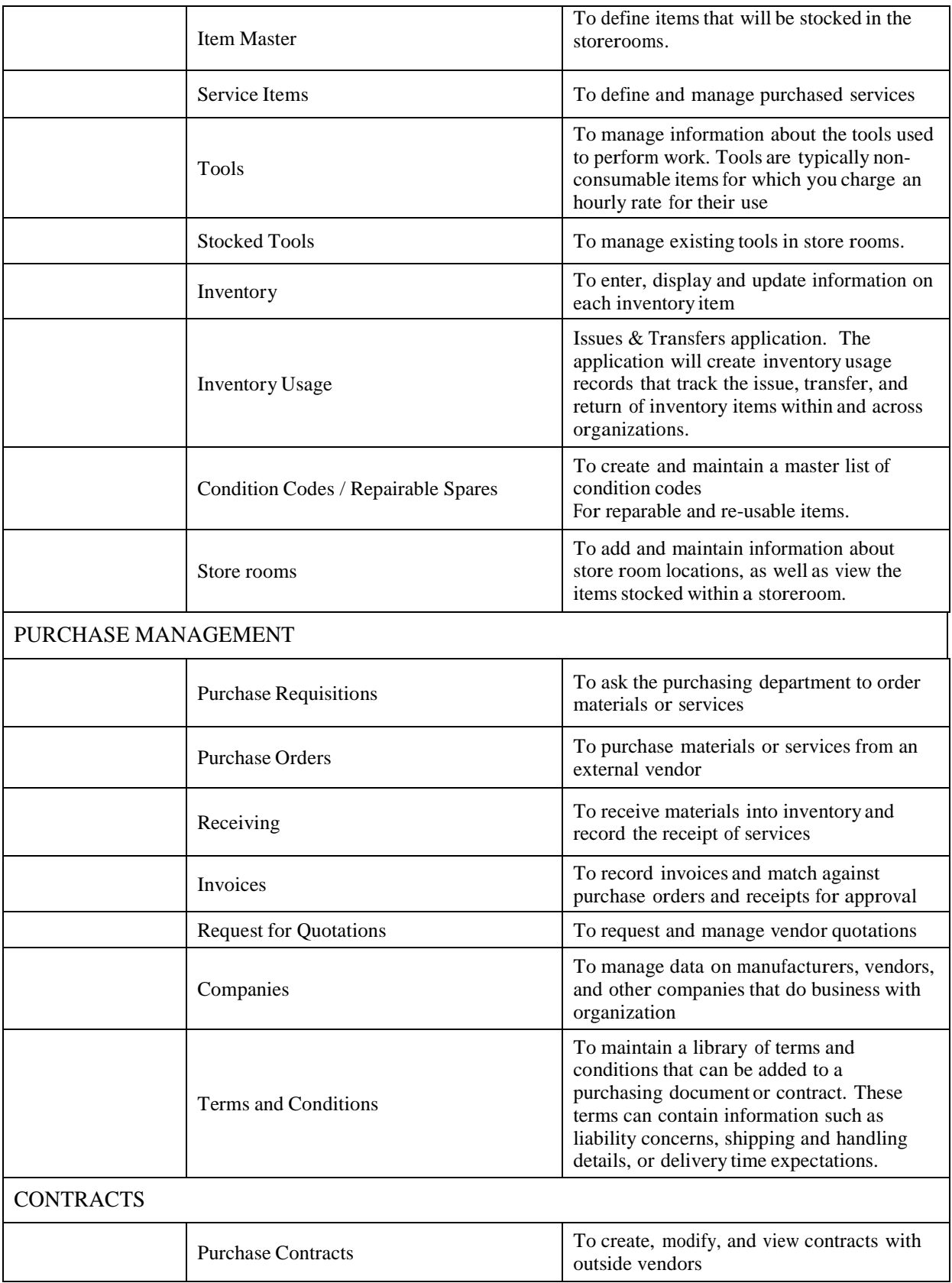

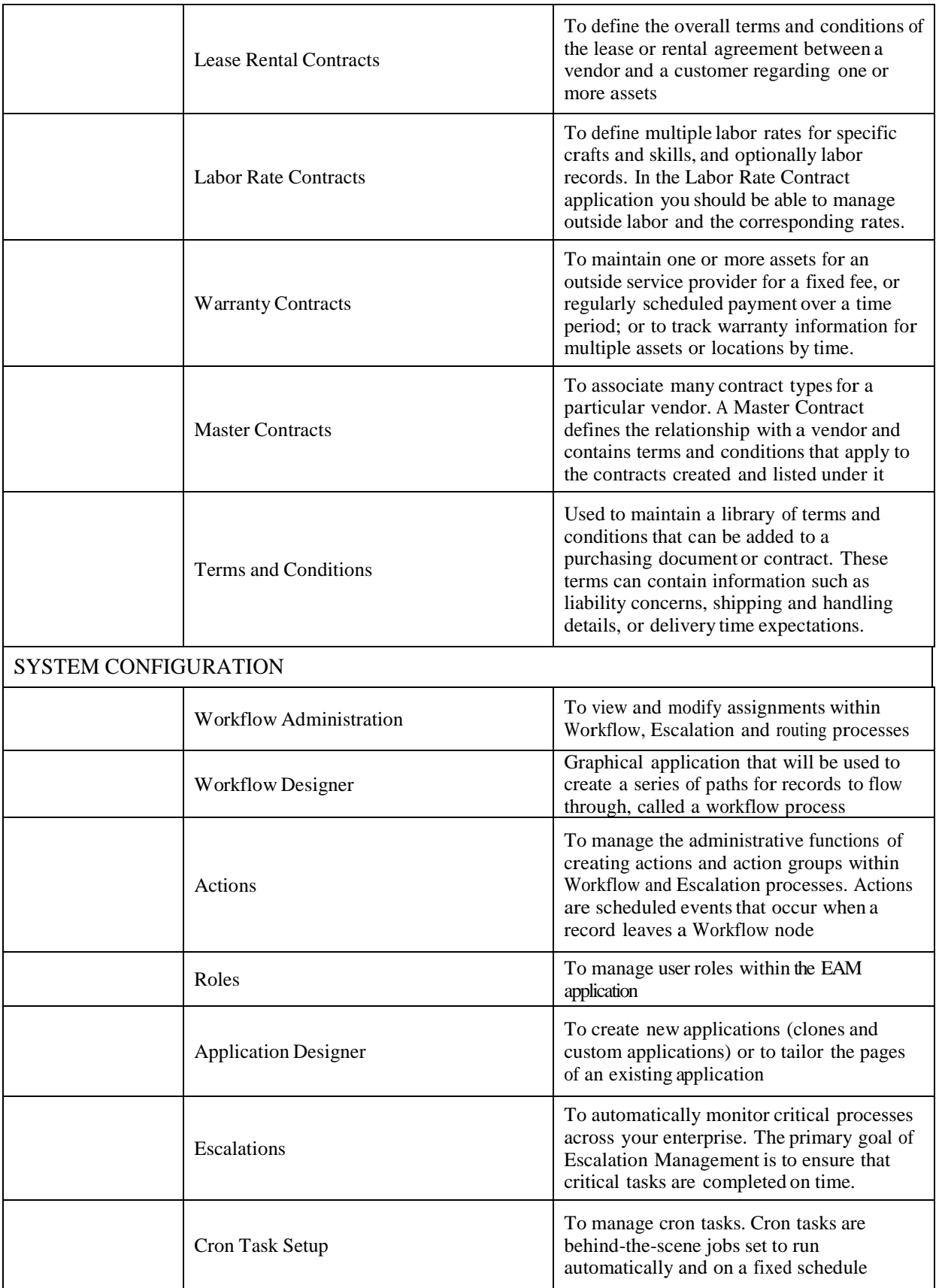

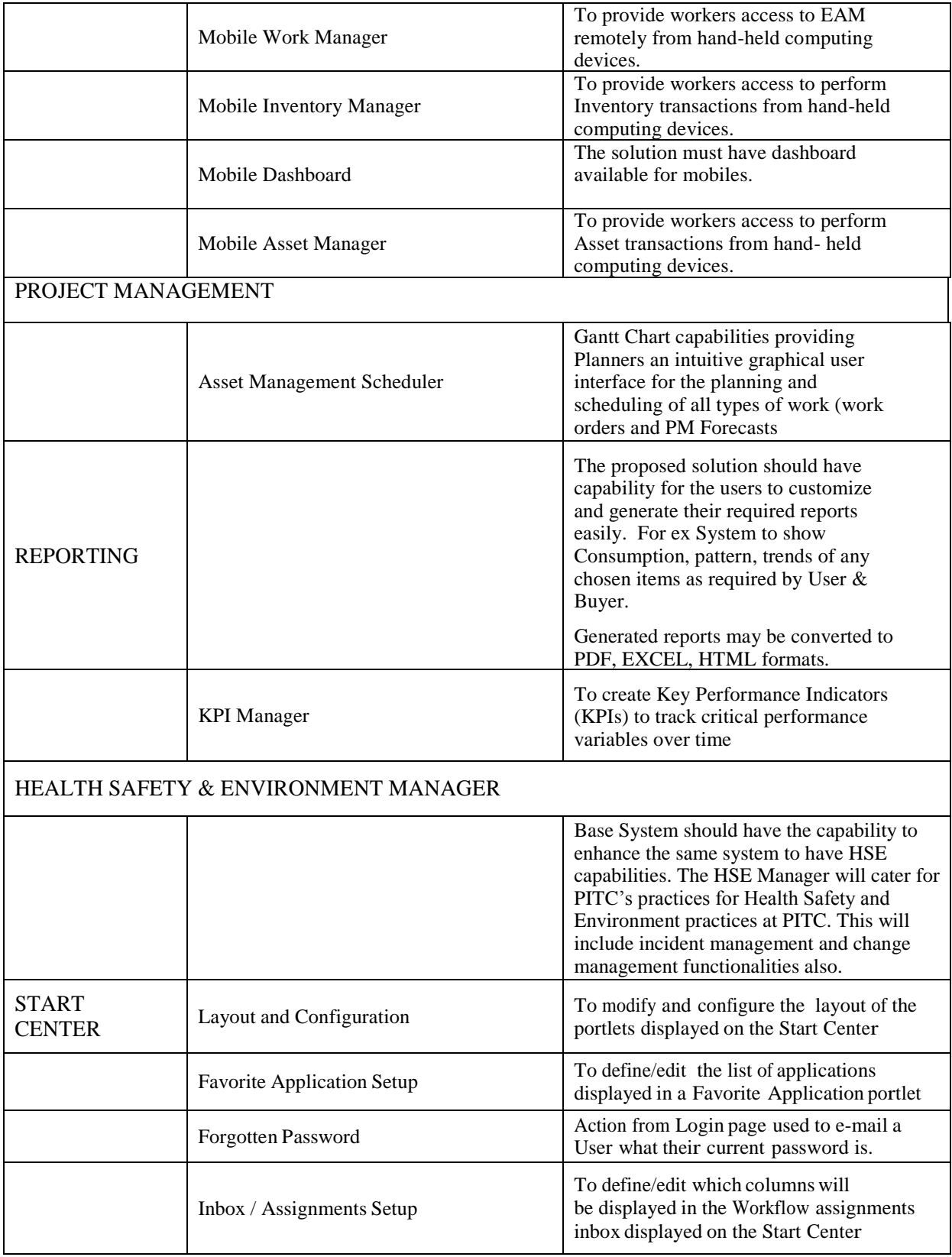

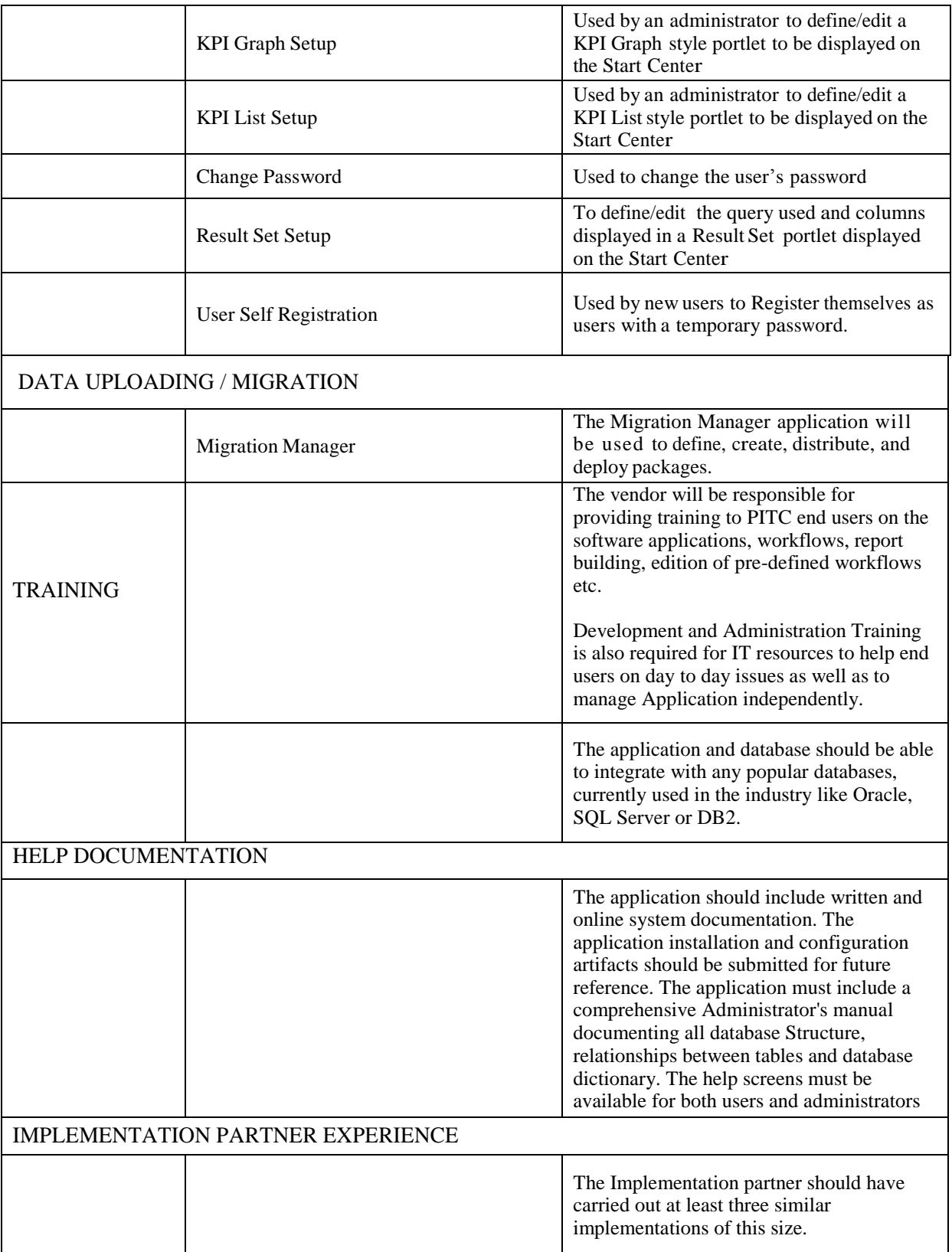

#### **3. Implementation Services**

**The selected vendor for the software should submit sufficient evidences of partnership with the global software manufacturer and have sufficient experience (at least three full implementations) of the proposed software.** 

**The implementation should consist of** 

- **a. Requirement gathering phase**
- **b. Configuration of the software as per requirements gathered above.**
- **c. Testing by PITCs end users.**
- **d. Training to all levels and roles of end users**
- **e. Going to production, "Live"**
- **f. Support period by the vendor**

#### **4. Future Modules**

PITC may require the following modules in future. The current deliverable software should be able to "embed" these future modules.

- 1. Asset Management for Linear Assets
- 2. Asset Management for IT Assets
- 3. Calibration
- 4. Spatial Asset Management
- 5. Management of Change.